## **Ergebnisse 3 Königs Turnier 2016 (03.01.2016)**

## **Bogenklassen**

**Compound** Traditionell

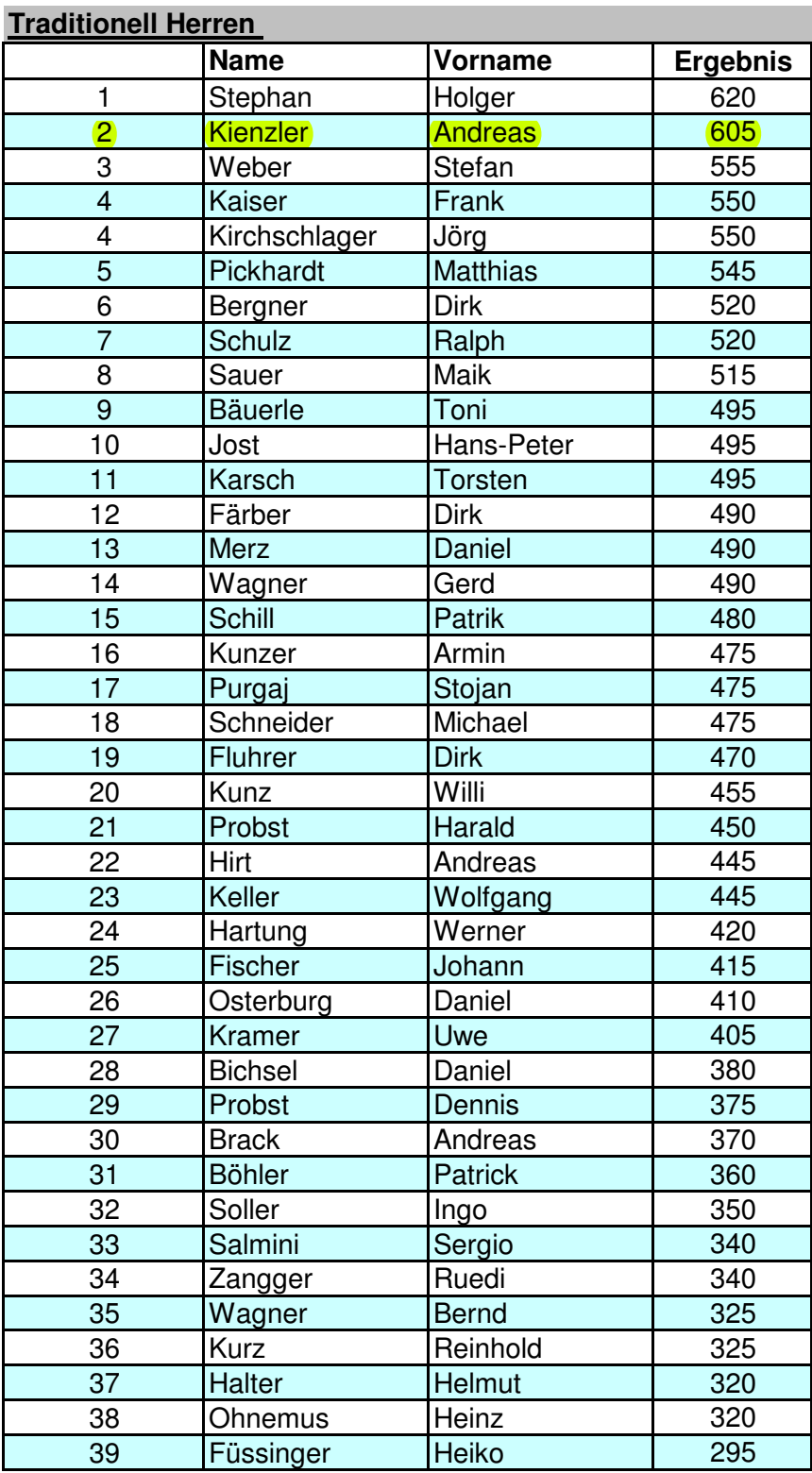

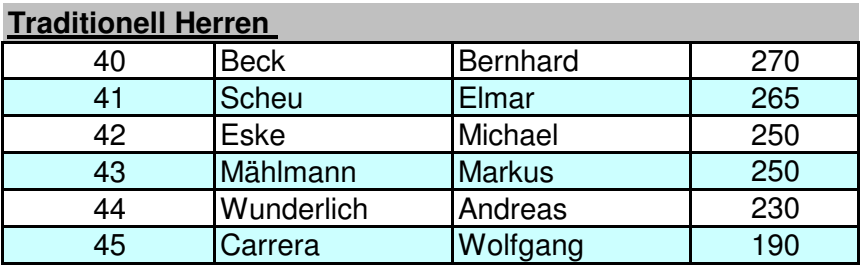

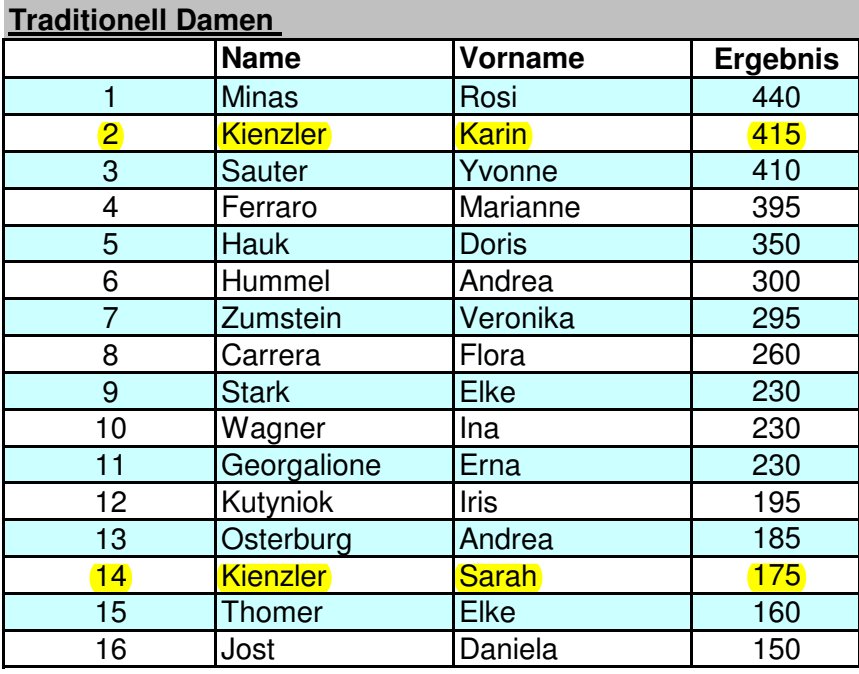

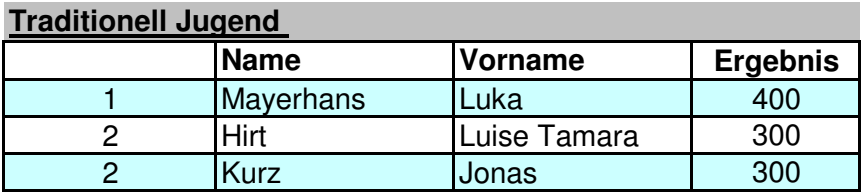

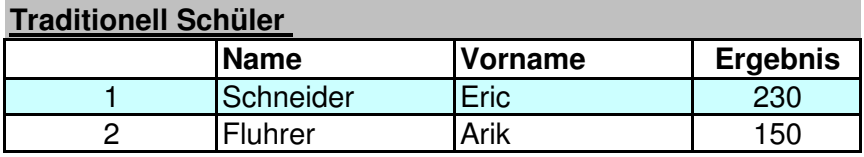

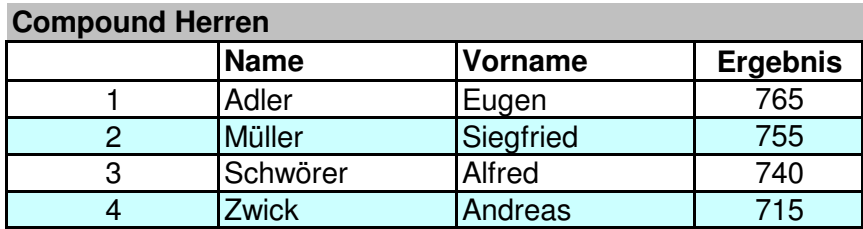